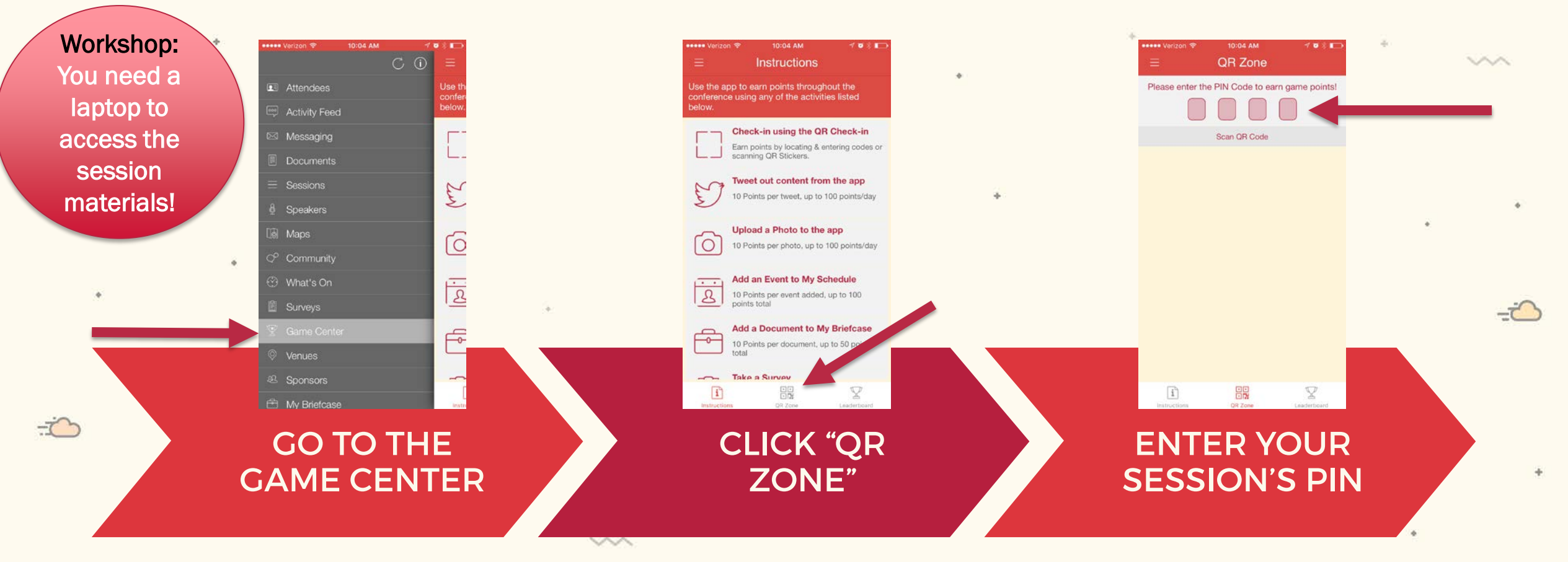

### SESSION NAME: Stakeholder Mapping to Navigate School Restart

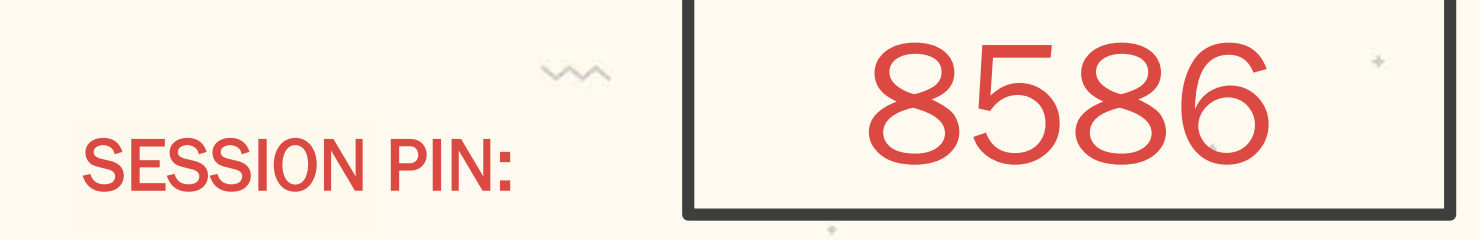

LET YOUR PRESENTERS KNOW YOU'RE HÊRE, AND EARN

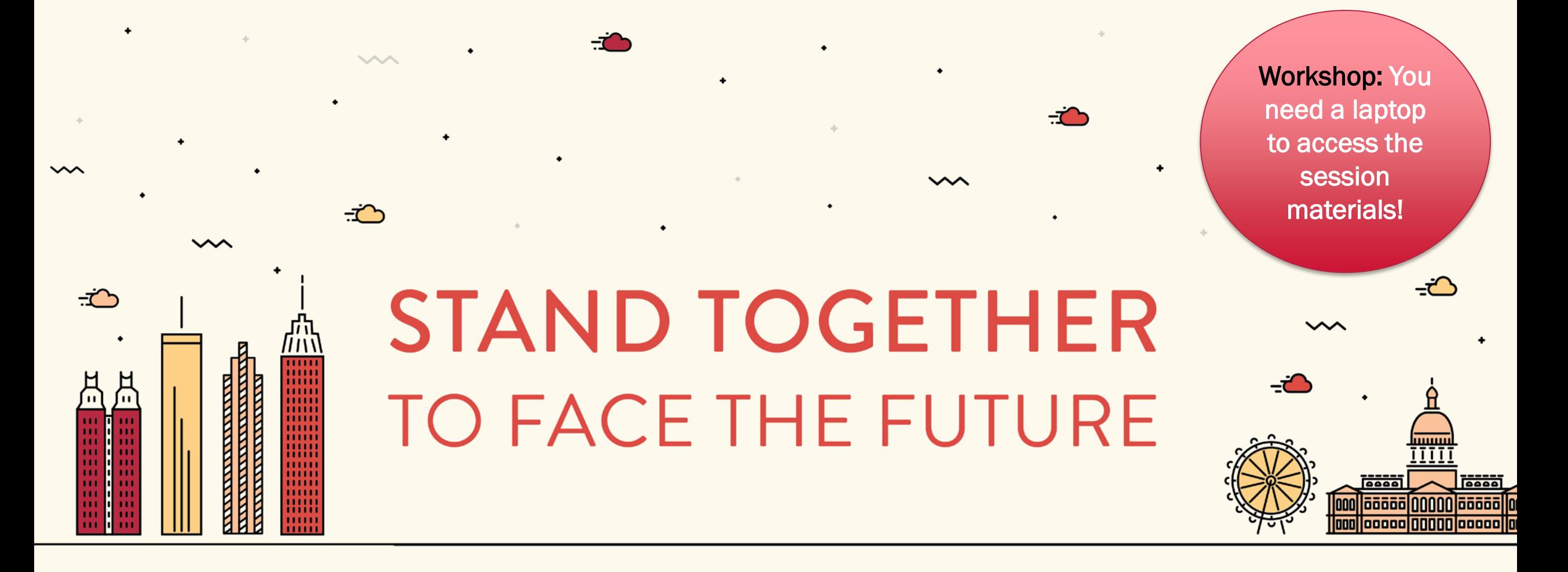

#### 2016 NACSA LEADERSHIP CONFERENCE | ATLANTA, GA

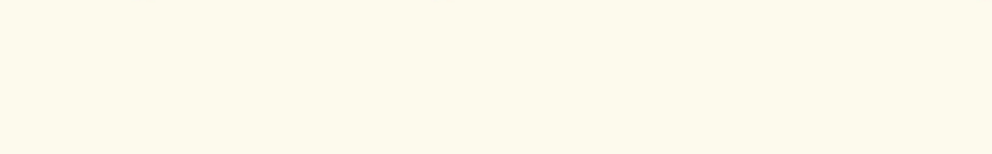

 $\sim$ 

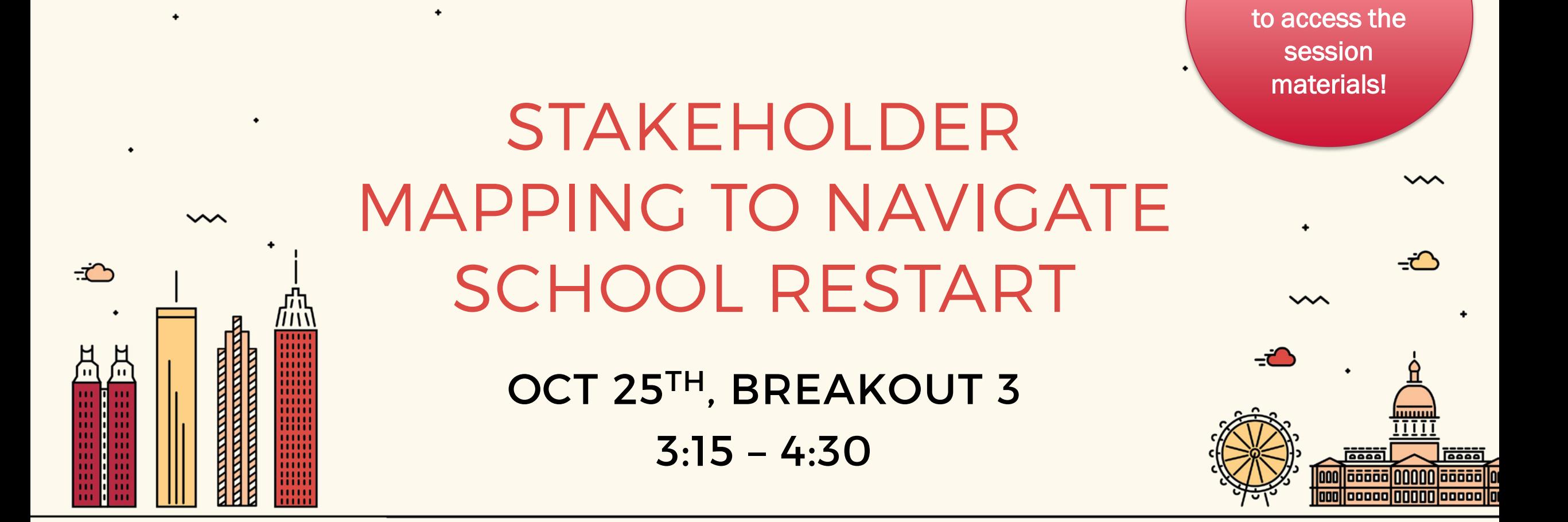

 $\sim$ 

Workshop: You

need a laptop

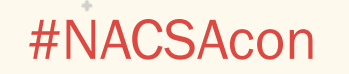

## TODAY'S AGENDA

- 1) Agenda & Introductions
- 2) Learning About Stakeholder Mapping
- 3) Example: Mississippi Charter School Board **Experience**
- 4) Practical Application: Participants Start Building Out Their Own Maps (*You Need Your Laptop*)
- 5) Closing: Stakeholder Mapping in Complex Processes Like School Restart

### WHO'S IN THE ROOM? PLEASE INTRODUCE YOURSELF WITH NAME & ORGANIZATION!

JACSAcon

#### **FACILITATORS**

Brenna Copeland, EdPlex

Tim Field, Public Impact

いへへ

Marian Schutte, Mississippi Charter School Authorizer Board

66 In a free enterprise, the community is not just another stakeholder in business but is in fact the very purpose of its existence. 33

- Jamsetji Tata

vvs

#NACSAcon

# WHO IS A STAKEHOLDER?

"A person such as an employee, customer or citizen who is involved with an organization, society, etc. and therefore has responsibilities towards it and an interest in its success."

– *Cambridge Dictionaries Online*

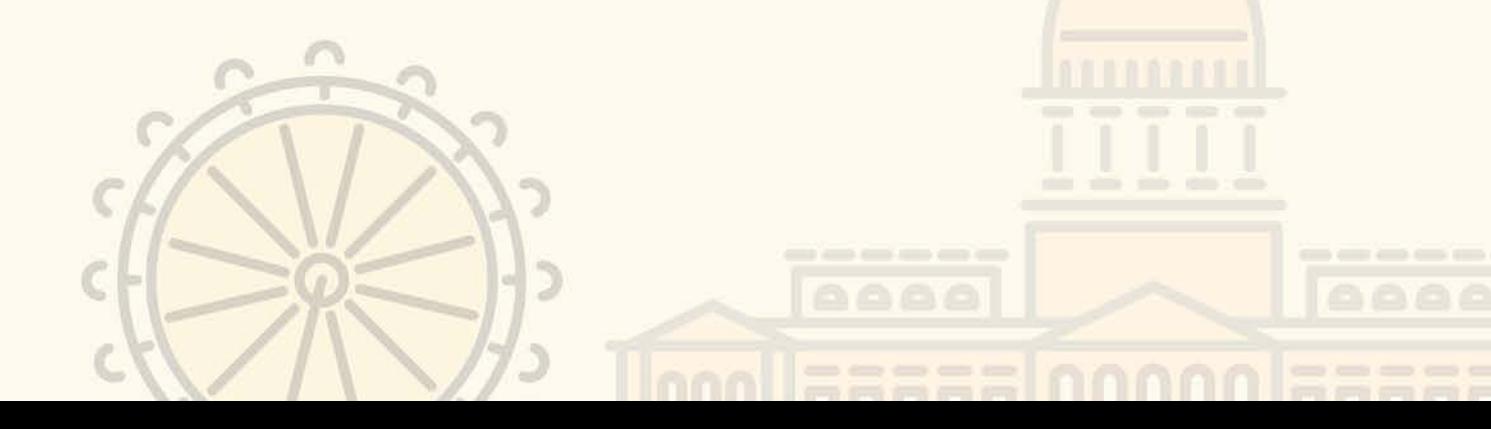

 $\sim$ 

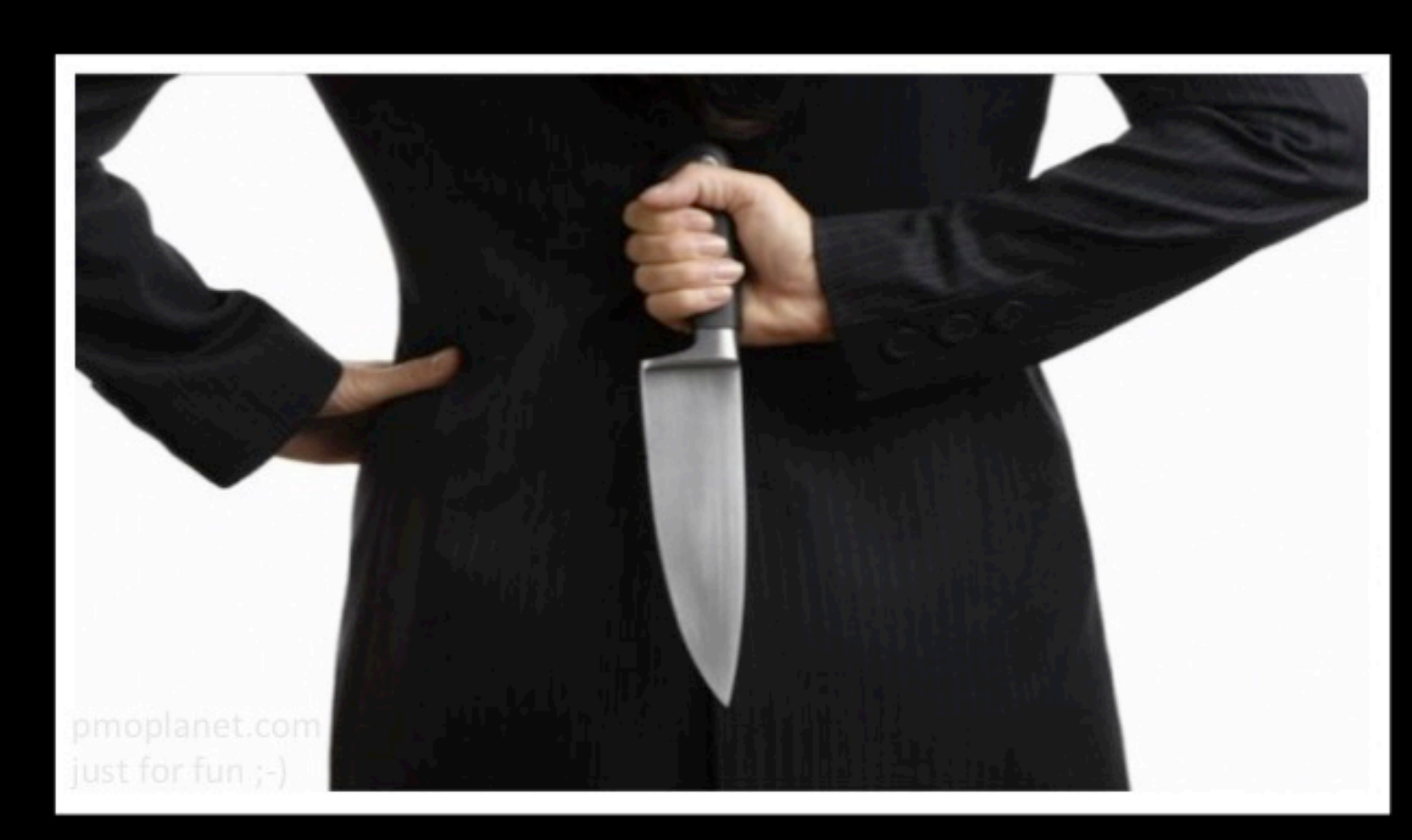

# STAKEHOLDERS

Some stakeholders are completely behind the project, so they can stab it in the back

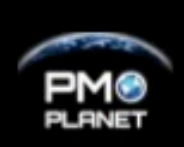

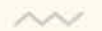

## STAKEHOLDER MAPPING – A TOOL IN STAKEHOLDER MANAGEMENT

Let's see what we already know about stakeholder management in charter authorizing . . .

Why do it?

#NACSAcon

#### What steps does it entail?

KEY STEPS **Identification** Analysis **Communication** Engagement

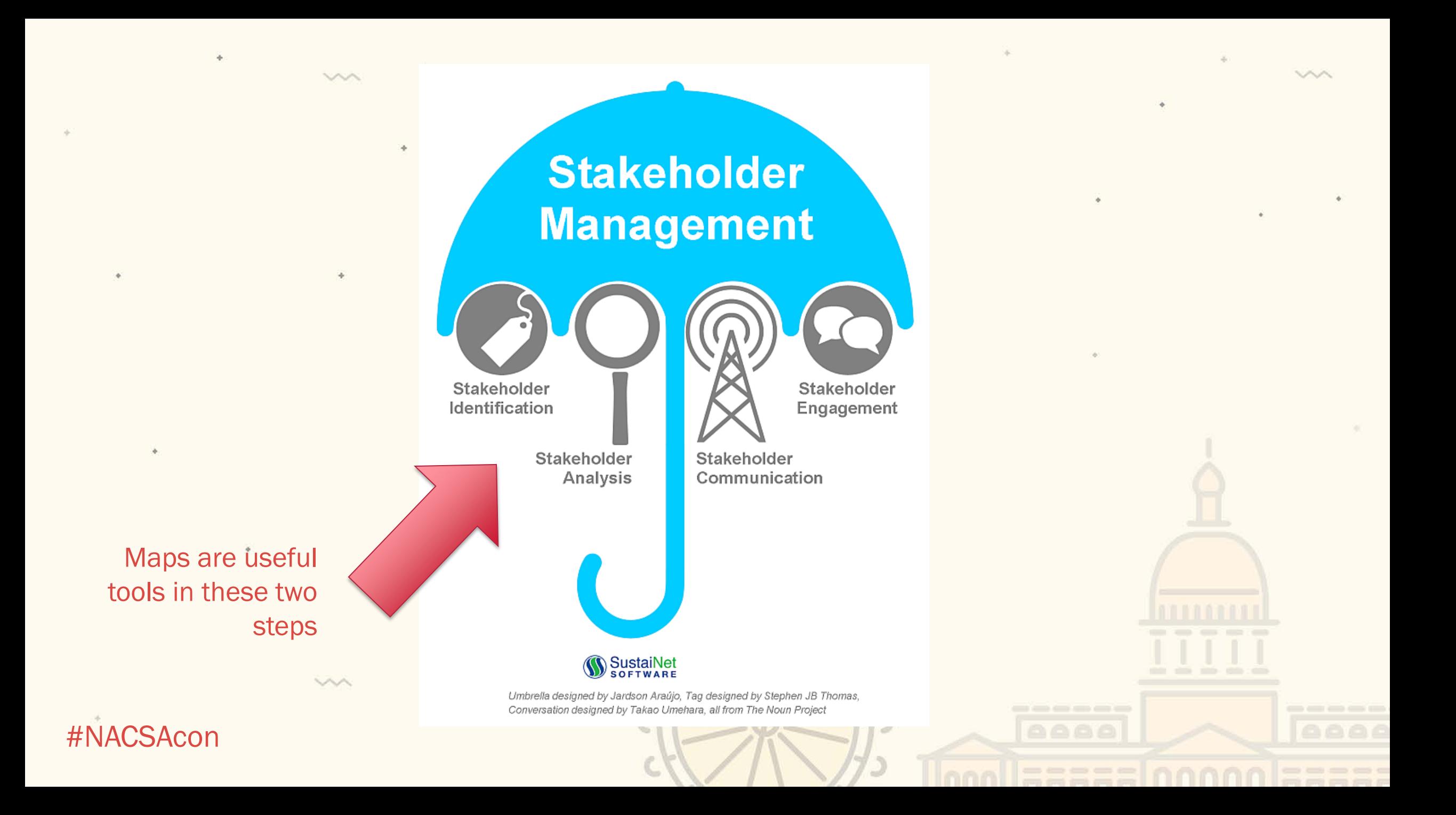

## MAPS – A QUICK NOTE

What makes for a good map, in any **application?** •

- Clearly stated purpose, with design that aligns to that purpose.
- Utilizes visual hierarchy to emphasize most important parts and minimize clutter.
- Uses legends, detail boxes or other mechanisms to capture detail information so that primary image is clear and simplified.

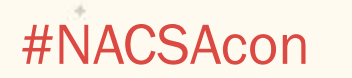

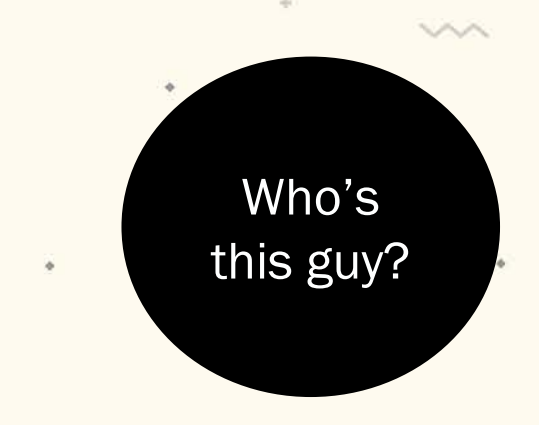

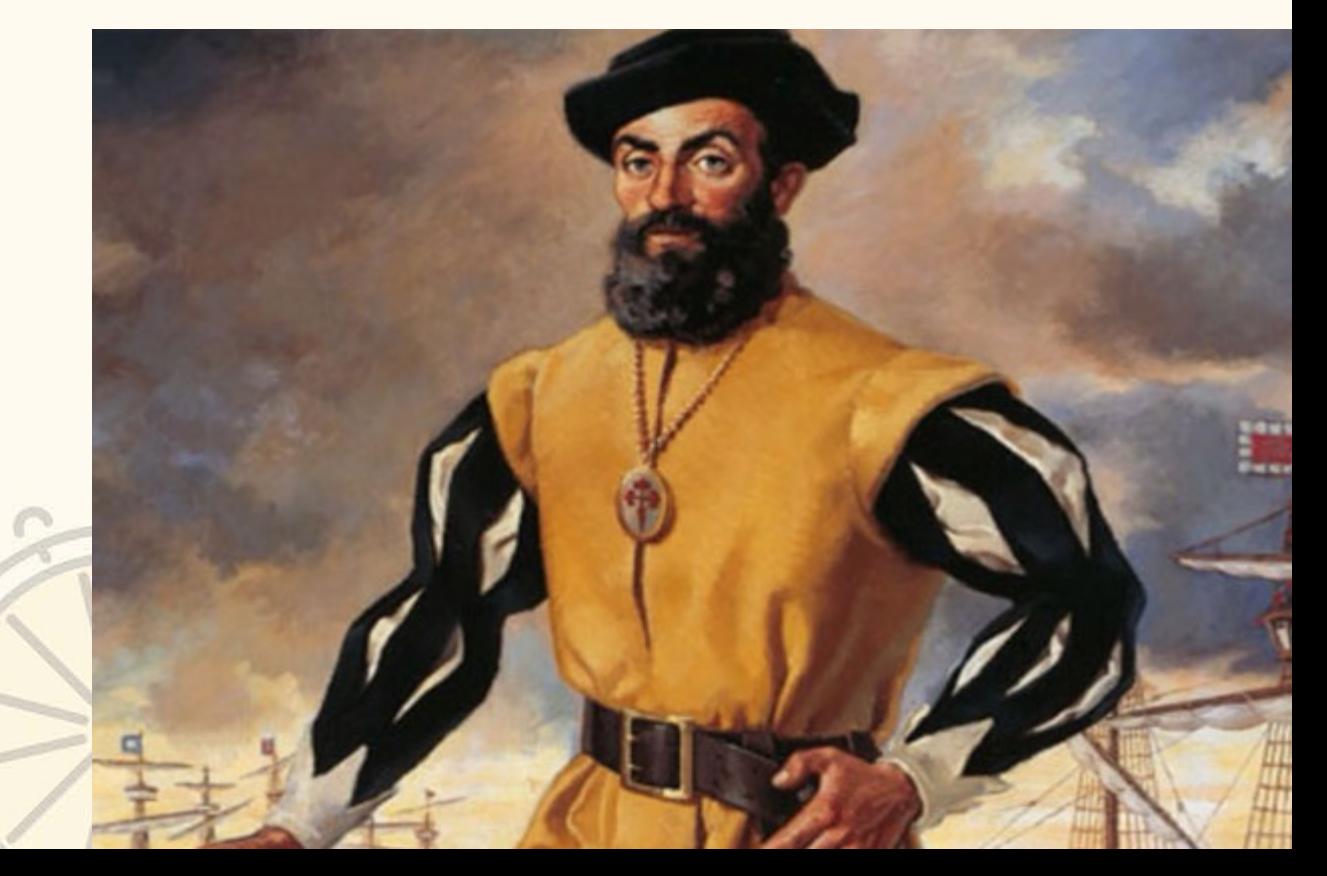

## BEFORE YOU START: DEVELOP A CLEAR PURPOSE STATEMENT

Your stakeholder management efforts are only effective when deployed in service of a clear purpose statement.

- What is your goal?
	- Project based or –
	- Whole organization based
- What does success look like?

- Describe in as much detail as possible
- Articulate what change you are trying to motivate

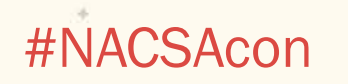

# IDENTIFICATION STEP: STAKEHOLDER MAP

The visual stakeholder map helps us located our various stakeholders (individuals or groups) along two key axes:

- Influence (low to high)
- Interest/Availability (low to high)

Once stakeholders are arranged, the grid of boxes informs our approach:

- Monitor
- Keep Satisfied
- Keep Informed
- **Actively Engage**

#NACSAcon

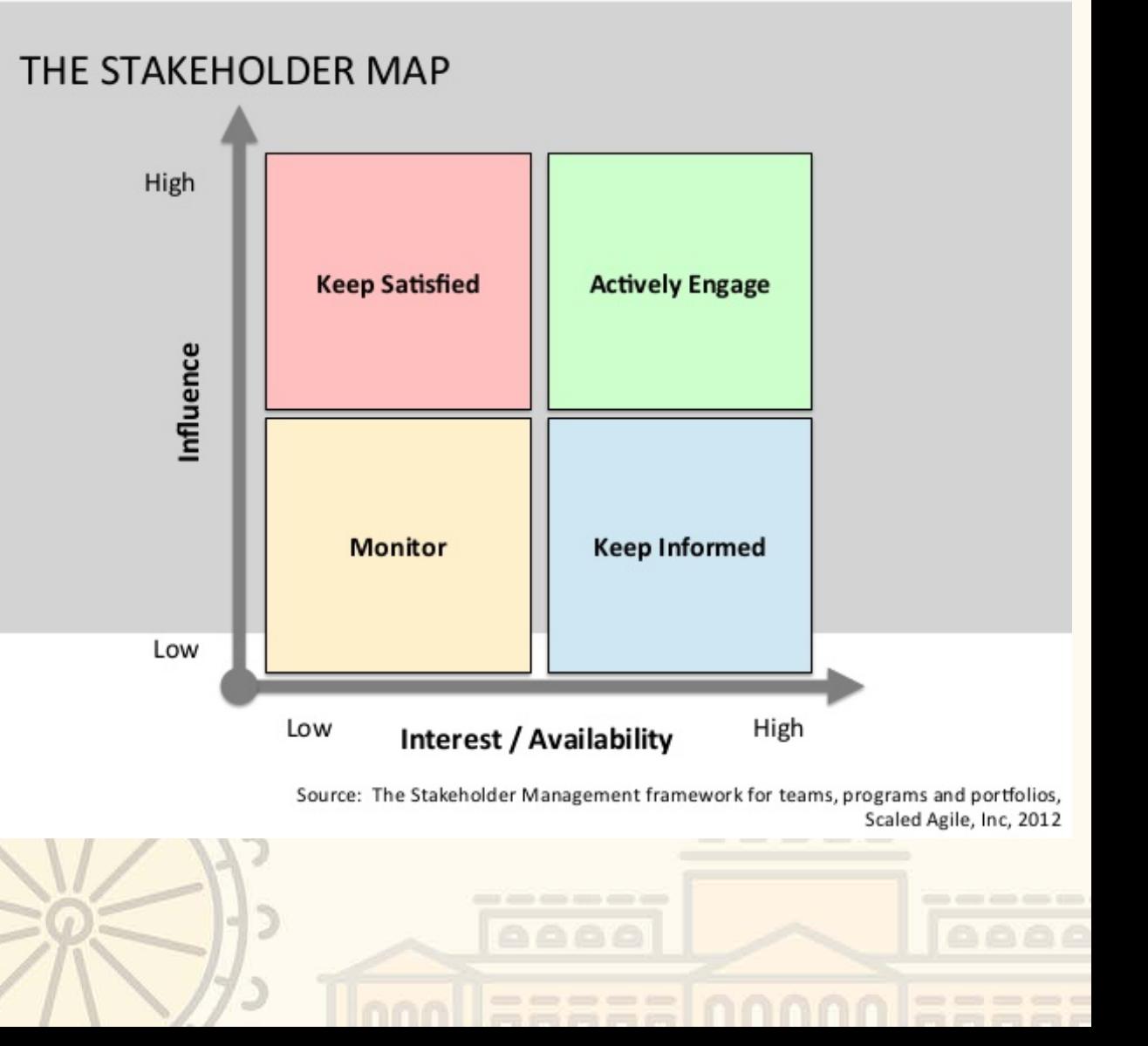

# ALIGNING ACTION TO STAKEHOLDER MAP

Communication and engagement tools vary across the now mapped stakeholder groups.

- Graphic example shows a sample of digital tools appropriate for different categories of stakeholders.
- In your work, tools should extend beyond just digital – point is to be strategic in selecting the right approach for each group based on where they fell in your map.

**VM** 

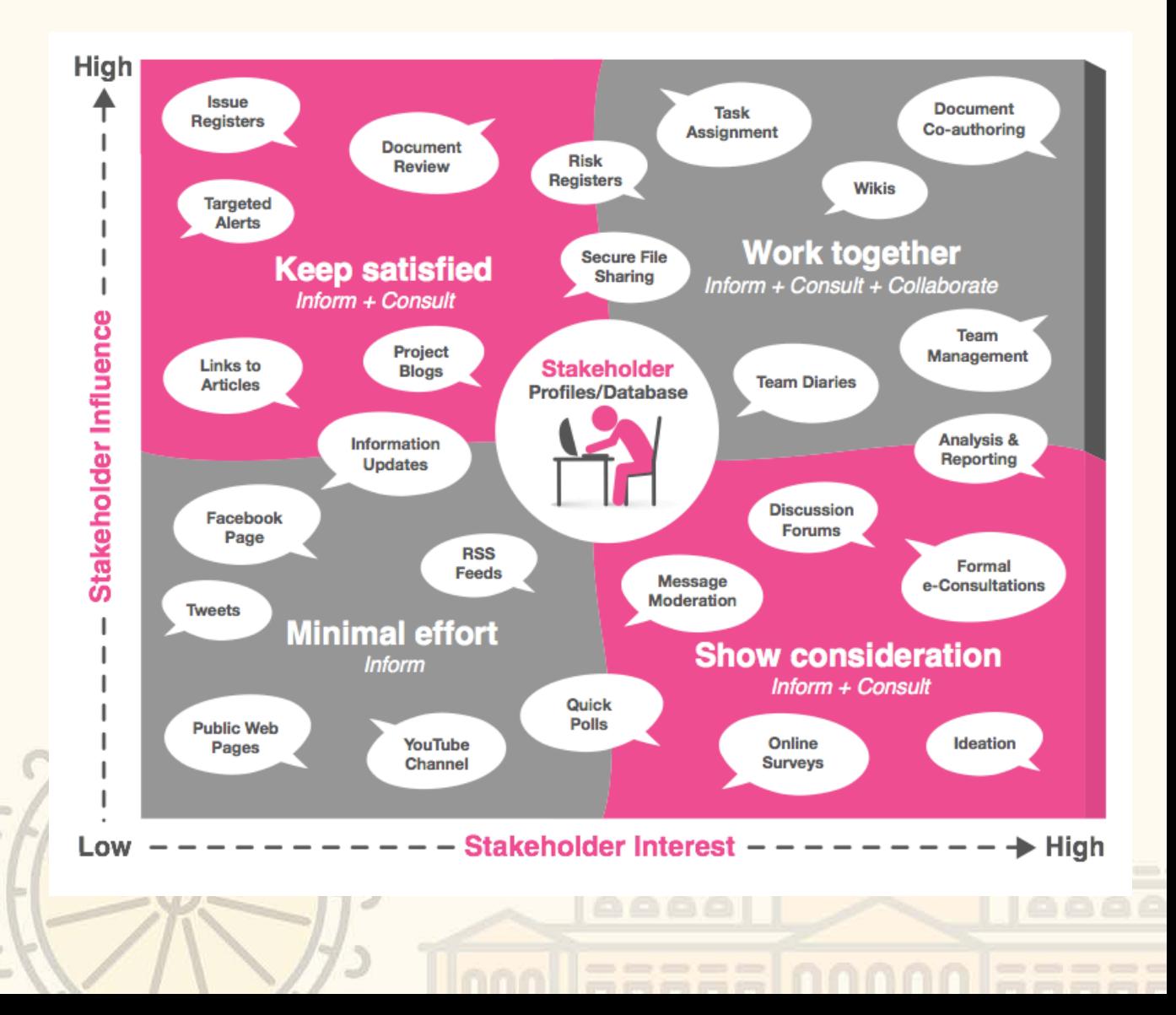

vvx

## ANALYSIS STEP: BUILDING OUT THE "LEGEND" TO YOUR STAKEHOLDER MAP

### In analyzing, add data like:

• Narrative about what they currently stand for and why they care – their starting point

The

"Legend" is

the real

meat and

bones of the

steak!

- Narrative about where you want them to be the goal
- Potential role in the project or effort
- Current level of commitment, availability, and resources
- Engagement approach you will take with them
- Coordinating Details:
	- Individuals who can exert influence on stakeholders
	- Point person from your org who leads contact
	- Contact info for the stakeholders

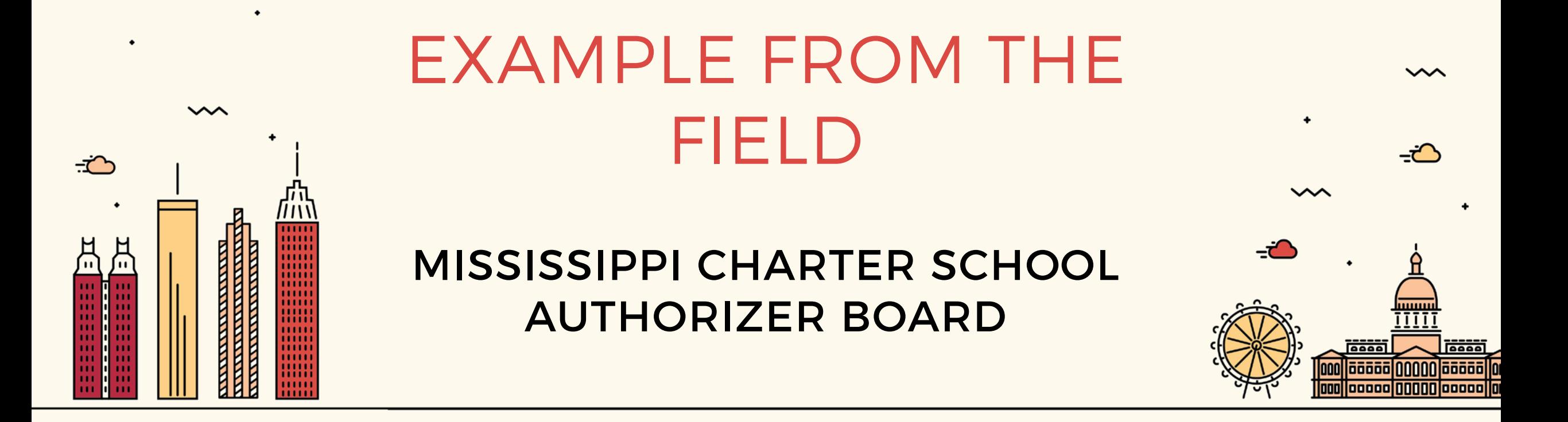

 $\sim$ 

 $\sim$ 

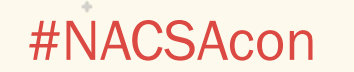

## MISSISSIPPI CHARTER SCHOOL AUTHORIZER BOARD

#### **Background**

- Established in September 2013
- Independent charter school board with seven politically appointed members
- Sole charter school authorizer in the state

#### Stakeholder Mapping Was Vital to Achieving Strategic Plan Goals

- New organization
- ED new to the location transplant from Louisiana
- Charter schools are new to the state
- ED is sole employee

## MISSISSIPPI CHARTER SCHOOL AUTHORIZER BOARD

#### Success! Stakeholder Mapping Saved the Day

- Charter School Performance Framework policy changes requested by specific Board member
- Testimony from organization at public Board meeting, coaching of Board member through additional activities with this nonprofit organization

### Hindsight is 20/20

- Legislation to allow school under the same CMO to pool funds at the network level
- Incorrectly categorized a stakeholder as 'Monitor' rather than 'Keep Informed'
- Additional relationship building was needed
- Simple but beneficial law failed to pass as a result

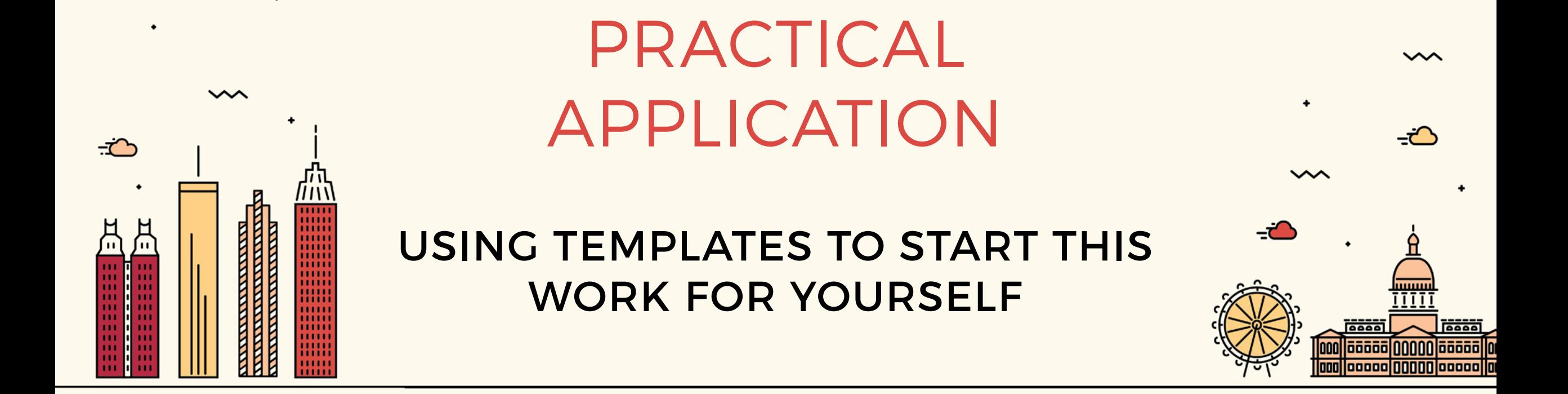

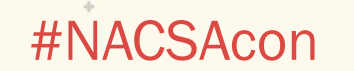

 $\sim$ 

# STAKEHOLDER ANALYSIS MAP

#### Instructions:

As individuals, or with a partner that is familiar with your context, you will:

- 1) Draft a Purpose Statement
- 2) Begin to Map Stakeholders

Access the word document to facilitate this work at:

<http://bit.ly/2epz4KV>

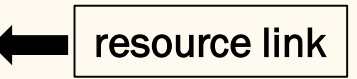

Work for about 12 minutes, then we will do a quick pair-share. **VM** 

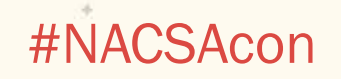

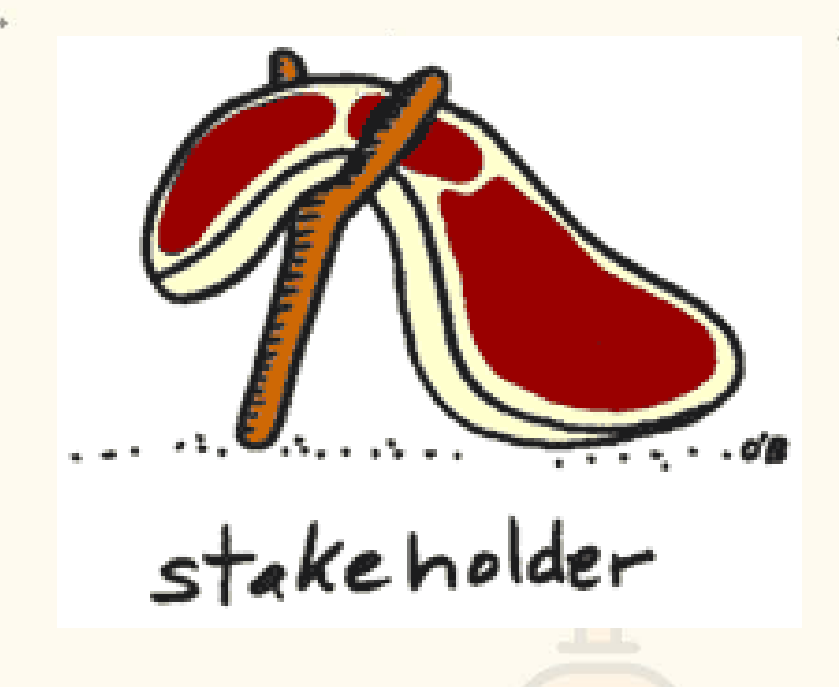

## PAIR SHARE: STAKEHOLDER ANALYSIS MAP

### Turn to someone next to you:

いへ

- 1) Share your purpose statement
- 2) Show your progress on the map
- 3) Discuss:
	- Do you think this type of map will be a helpful tool in planning for key strategic initiatives and why, or why not?

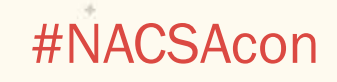

# STAKEHOLDER ENGAGEMENT PLAN

#### Instructions:

#NACSAcon

- As individuals, or with a partner that is familiar with your context, you will:
- 1) Begin creating a stakeholder engagement plan

#### Access the excel spreadsheet to facilitate this work at:

<http://bit.ly/2e8JbnG>

w

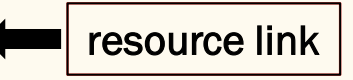

Work for about 6 minutes, then we will do a quick shareout.

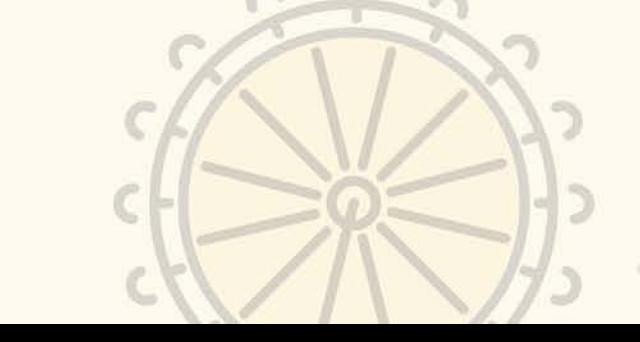

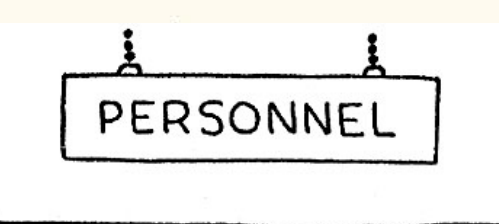

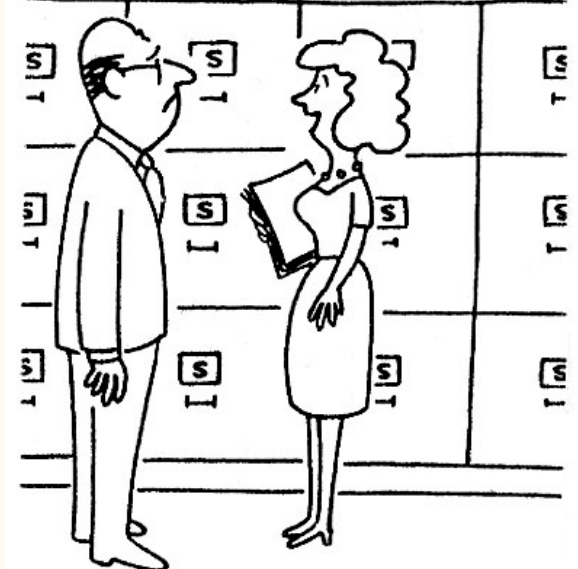

"IT'S REALLY A SIMPLE SYSTEM -I FILE EVERYONE UNDER'S' FOR 'STAKEHOLDER'."

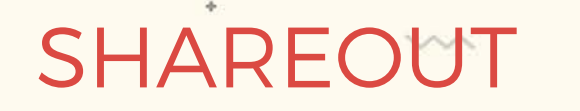

Who thinks they might use some version of these tools to help guide planning for stakeholder management? (show of hands)

What adaptations might you make?

いへ

Are there other resources that you would recommend to your colleagues?

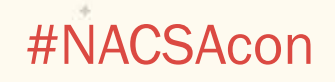

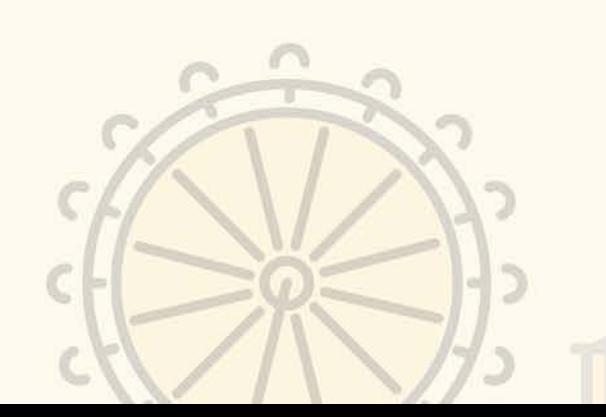

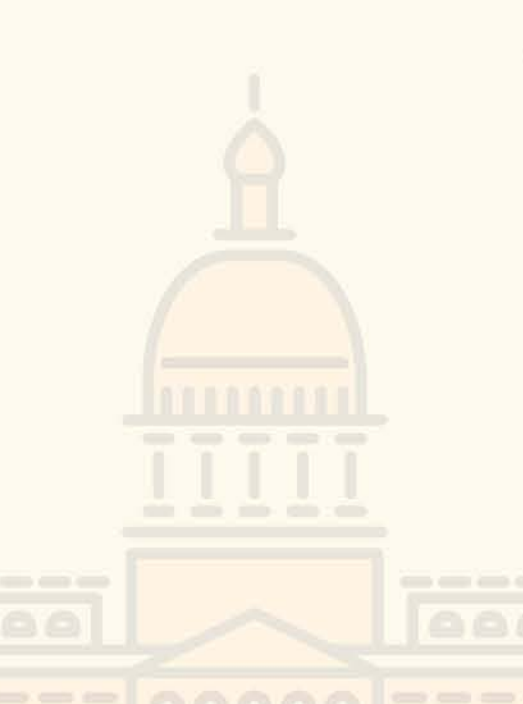

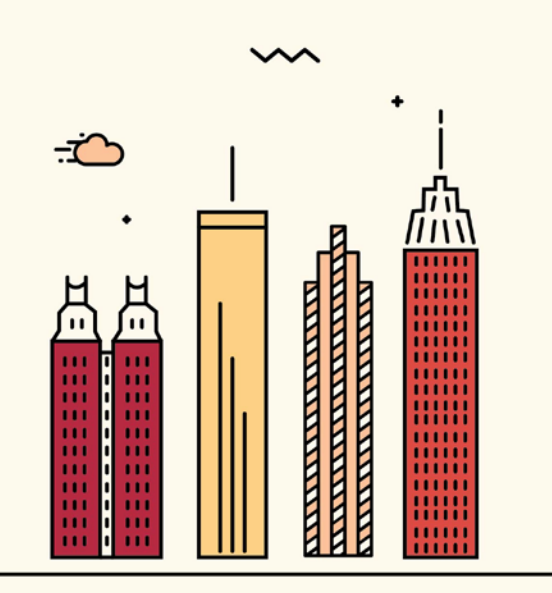

 $\sim$ 

## NOTES ON IMPORTANCE OF STAKEHOLDER MANAGEMENT IN AUTHORIZING SCHOOL RESTART

ヽヘハ

CLOSING

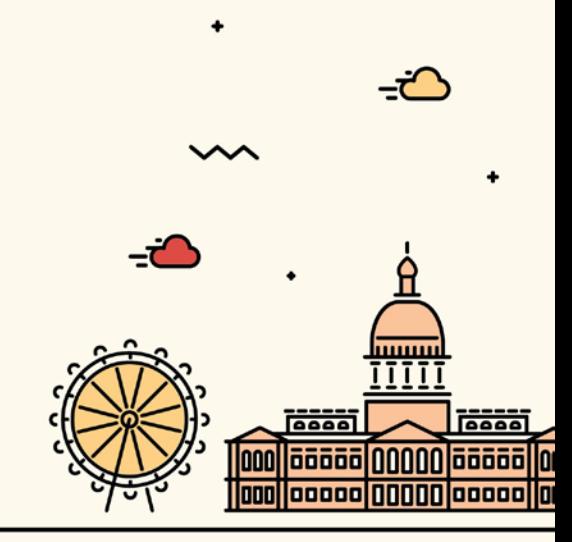

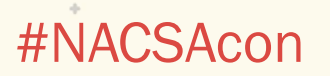

### AUTHORIZING RESTARTS FOR DRAMATIC SCHOOL IMPROVEMENT

### re•start (verb)

- 1. a new start or beginning
	- 2. closing one underperforming school and opening a new school, often in the same building, to serve the same students under new management

Restarts have led to swift and dramatic improvements in low-performing schools when a high-performing organization leads the new school, and systems are in place to facilitate a smooth transition and strong community support.

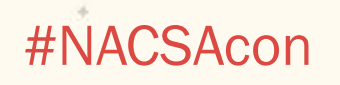

# STAKEHOLDER MAPPING IN SCHOOL RESTARTS

We originally identified the importance of stakeholder mapping in the context of providing guidance to authorizers who seek to replace a lowperforming school with a new high quality operator as part of restart.

- While the practice is applicable in other aspects of authorizing, it's critical in restart given the complicated political and community interests.
- Check out: [www.schoolrestarts.org](http://www.schoolrestarts.org/)

いへ

#NACSAcon

• Copies of our printed guide are in the back

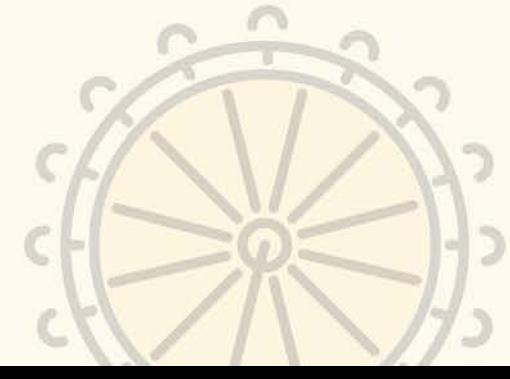

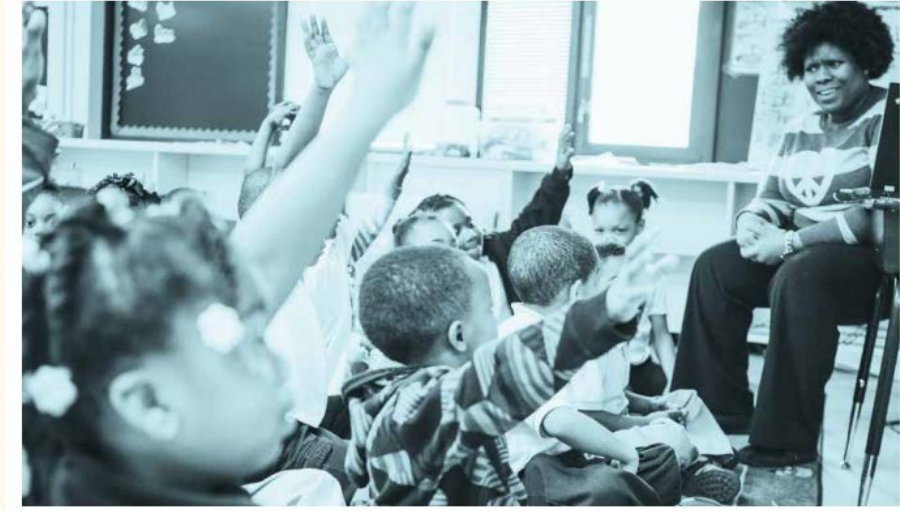

'HORIZATION PROCESS GUIDE Written by Public Impact and EdPlex | www.schoolrestarts.org

## THANK YOU FOR PARTICIPATING!

We want your feedback!

Please fill out the session survey on the NACSA Conference App!

w

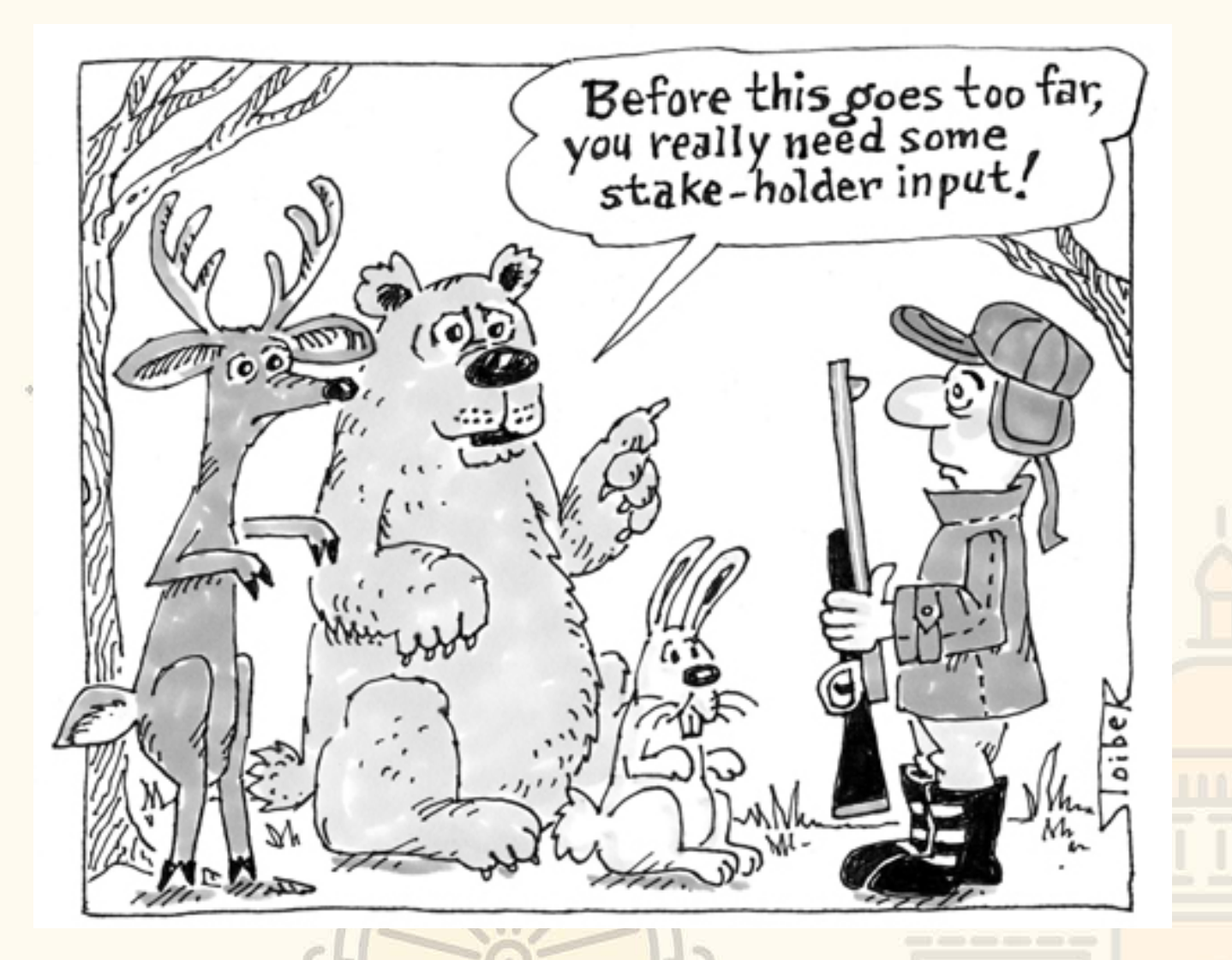

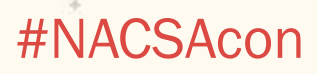

# KEEP IN TOUCH

### Brenna Copeland

*Founder & CEO, EdPlex*

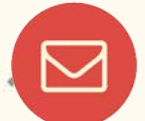

Brenna@edplex.org

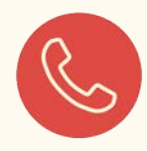

720-481-0862

### Marian Schutte

*Executive Director, Mississippi Charter School Authorizer Board*

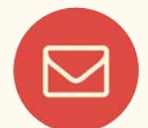

marian@mississippi.edu

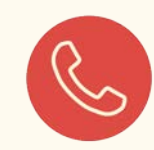

601-624-2325

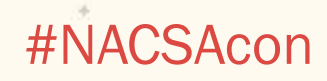

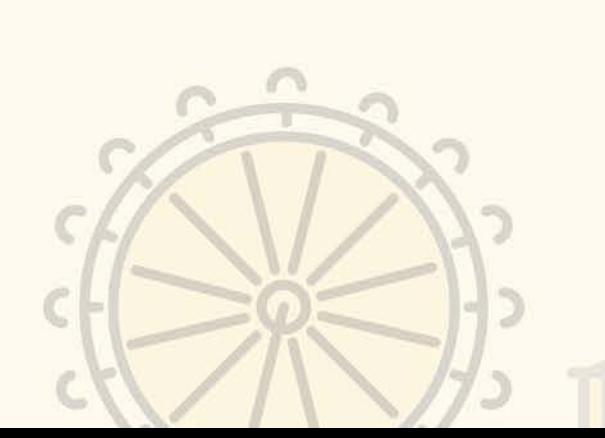

919-590-4127

tim.field@publicimpact.com

*Senior Consultant, Public Impact*

Tim Field

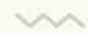